# **Propagation of Error**

Paul Mathews, Mathews Malnar and Bailey, Inc. Copyright © 2007-2019, Mathews Malnar and Bailey, Inc.

## **PIVs and POVs**

The output variables of <sup>a</sup> process (POV) depend on its processinput variables (PIV):

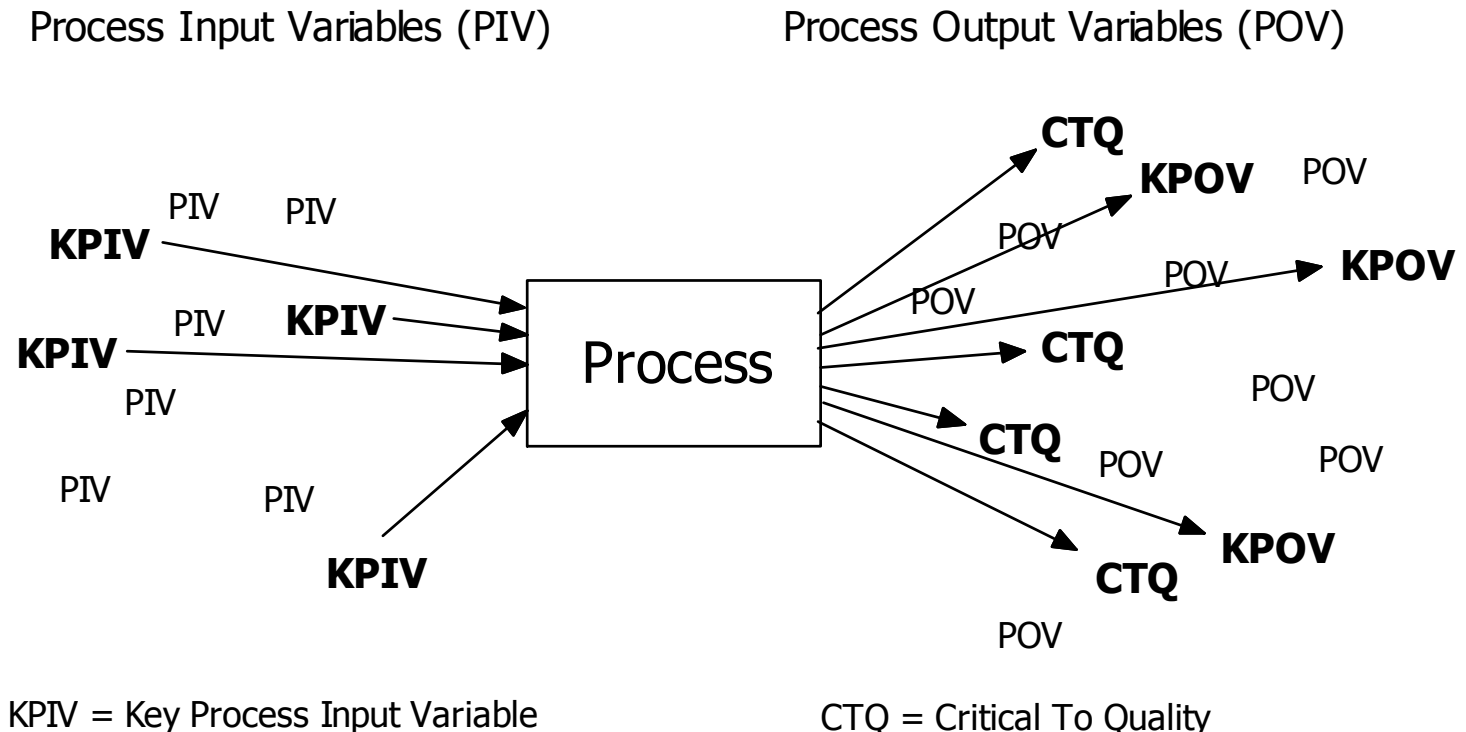

KPOV <sup>=</sup> Key Process Output Variable CTQ = Critical To Quality

## **Propagation of Error**

When the response (*CTQ* or *KPOV*) is <sup>a</sup> function of one or more input variables (*KPIV*s), variation in the input variables inducesvariation in the response. This effect is known as *propagation of* error.

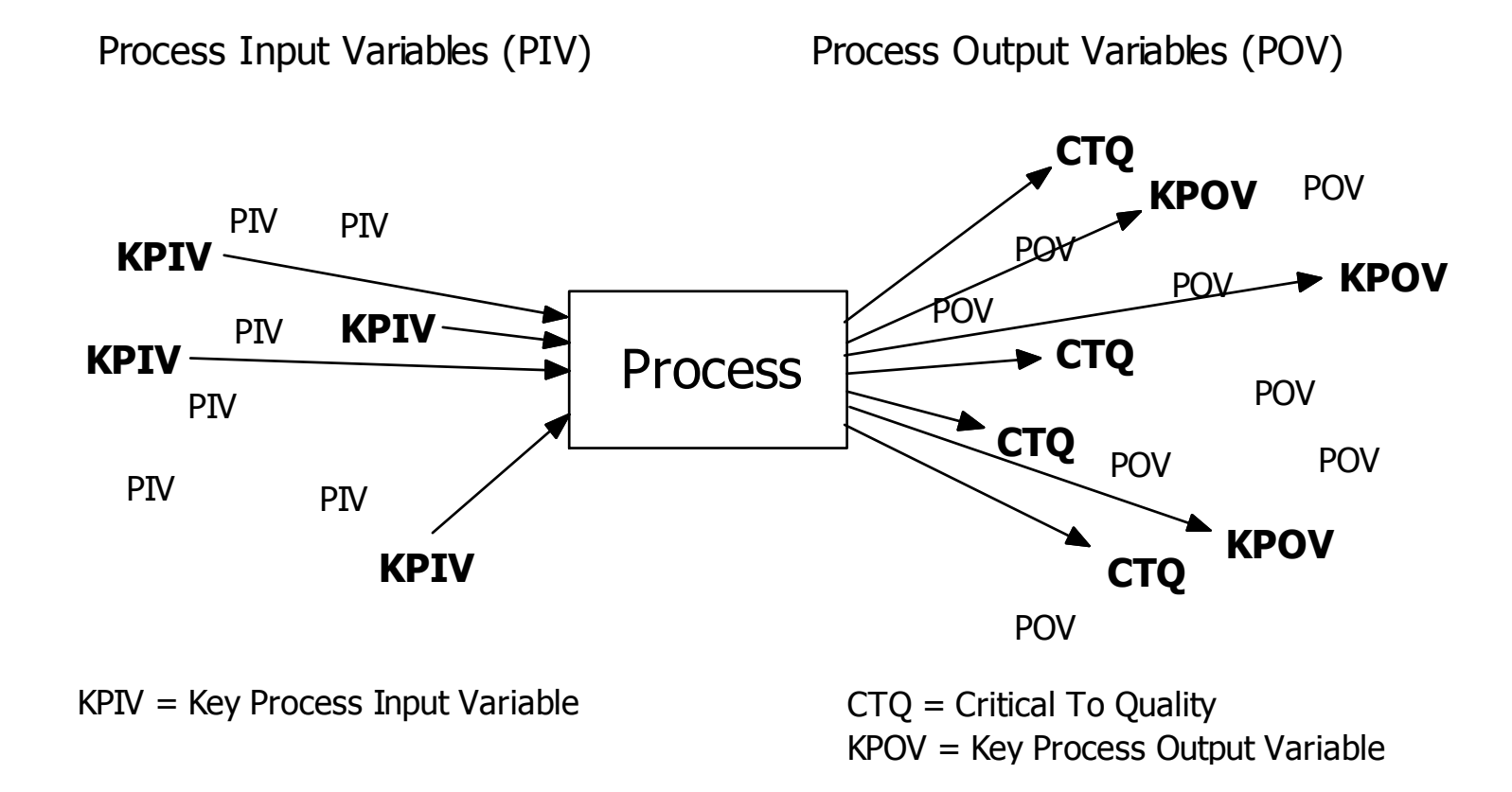

### **Linear Stackup**

 In the case of <sup>a</sup> simple linear stackup, the mean *<sup>y</sup>* is just the sumof the *<sup>x</sup>* means:

$$
\mu_y = \mu_{x_1} + \mu_{x_2} + \cdots
$$

and the *<sup>y</sup>* variance is just the sum of the *<sup>x</sup>* variances:

$$
\sigma_y^2 = \sigma_{x_1}^2 + \sigma_{x_2}^2 + \cdots + \sigma_{\epsilon}^2.
$$

Note: In what follows, I should be explicitly including the  $\sigma_\epsilon^2$  term's contribution to  $\sigma_y^2$  but I've been lazy. That will be important when  $\sigma_{\epsilon}^2$  is a big contributor to  $\sigma_{y}^2.$ 

## **Weighting Factors**

If the sensitivity of *<sup>y</sup>* to the *<sup>x</sup>*<sup>s</sup> is variable, then those sensitivities need to be taken into account:

$$
\sigma_y^2 = (w_1 \sigma_{x_1})^2 + (w_2 \sigma_{x_2})^2 + \cdots + \sigma_{\epsilon}^2.
$$

We need to figure out how to determine the *<sup>w</sup>i*.

## **Propagation of Error**

If we could hold  $x$  constant then the only contribution to  $\sigma_y^2$  would come from the error  $\sigma_{\epsilon}^2$ .

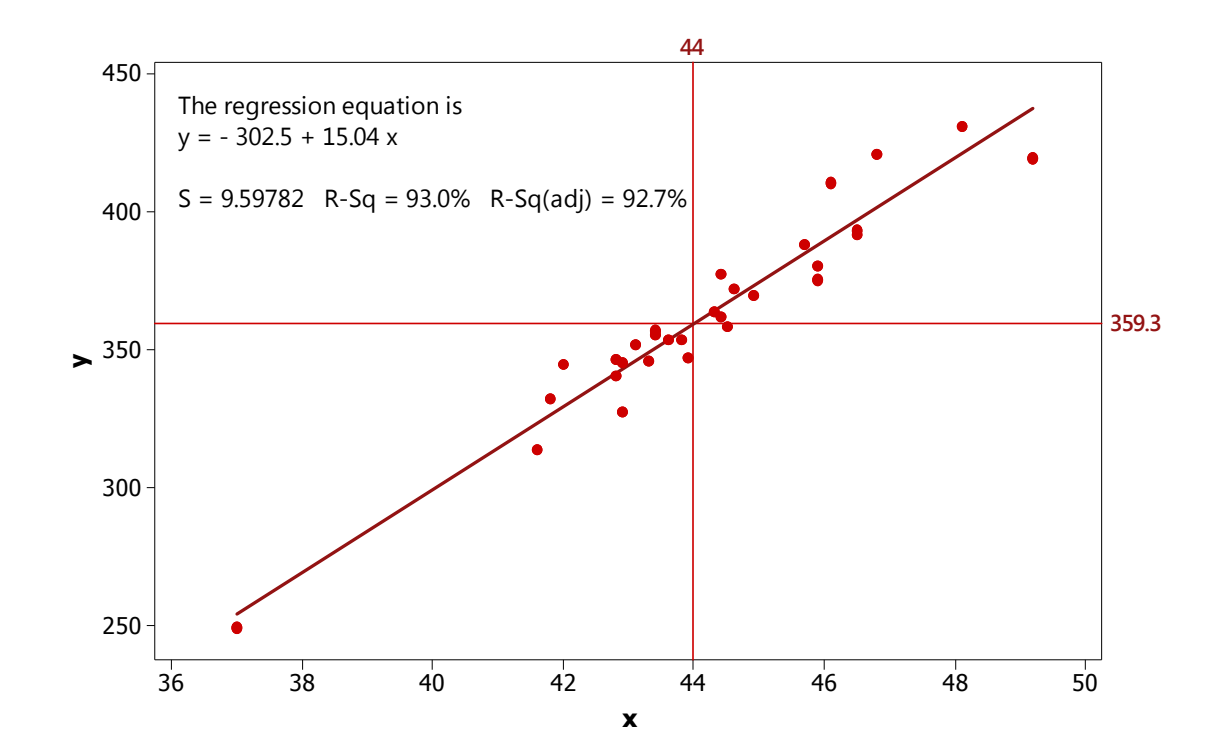

## **Propagation of Error**

- $\bullet$ When the transfer function that relates the response  $(y)$  to the input<br>*y* veriables  $(x)$  is known and when process conshility studies have variables  $(x_i)$  is known, and when process capability studies have been used to quantify the variation in the input variables  $(\sigma_{x_i})$ , the propagated variation in the response  $(\sigma_y)$  can be calculated.
- If the propagated variation in the response is excessive, the individual contributions from the input variables to the total individual contributions from the input variables to the total<br>veristion can be compared to prioritize these veriables for fi variation can be compared to prioritize those variables for futureimprovement opportunities.
- $\bullet$ • The transfer fuction  $y = f(x_1, x_2, ...)$  can be:
	- **a** theoretical equation from first physical principles
	- **a** an empirical function from a designed experiment
	- <sup>a</sup> black box model such as expresse<sup>d</sup> in <sup>a</sup> complicated Excel spreadsheet, finite element analysis, etc.

If *y* depends on <sup>a</sup> single *<sup>x</sup>* according to:

$$
y = \beta_0 + \beta_1 x
$$

then variation in  $x$  quantified by  $\sigma$ *x* will cause or propagatevariation in *<sup>y</sup>* according to:

$$
\sigma_y = \beta_1 \sigma_x
$$

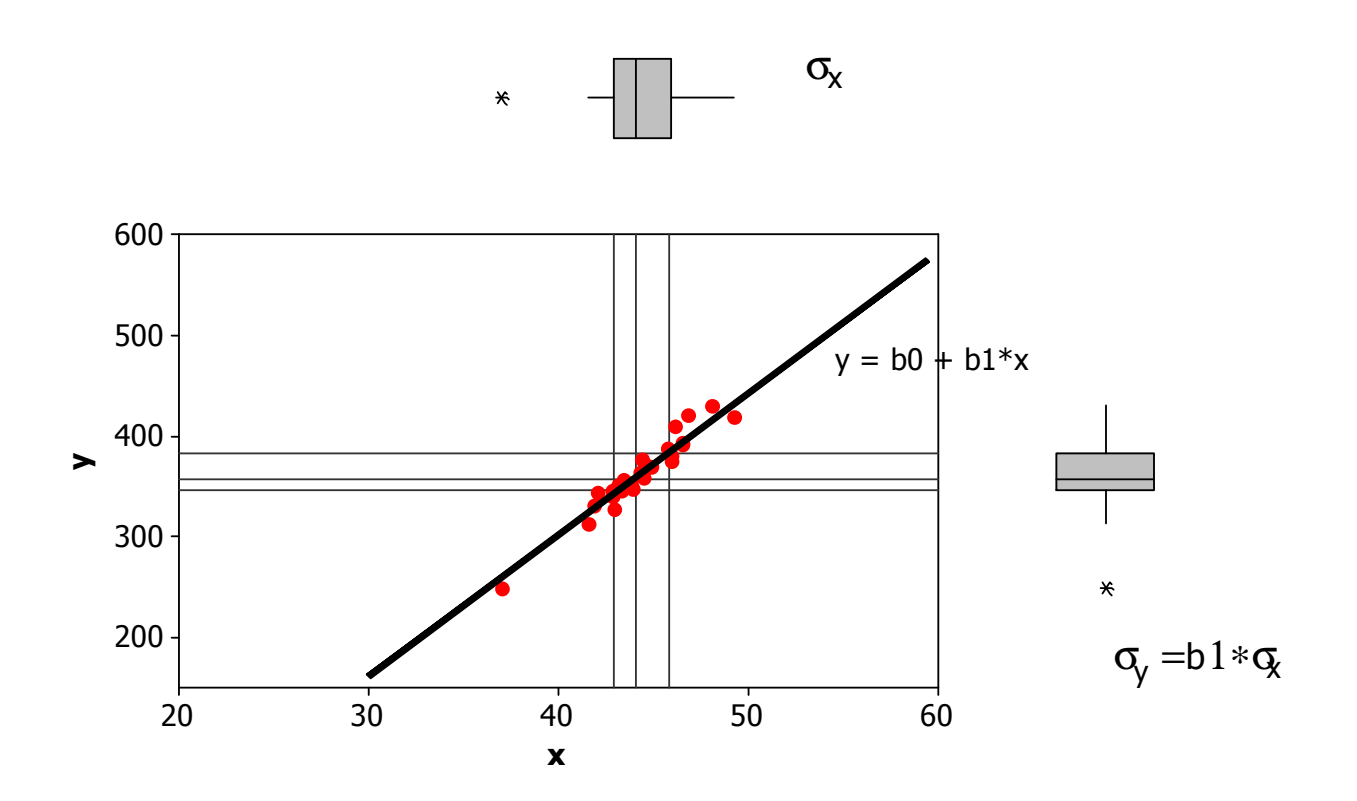

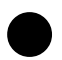

 Standard deviations are not additive but variances are, so if *<sup>y</sup>* depends on two (or more) variables  $x_1$  and  $x_2$  according to:

$$
y = \beta_0 + \beta_1 x_1 + \beta_2 x_2
$$

which are independent of each other, then variation in  $x_1$  and  $x_2$  will propagate variation to *<sup>y</sup>* according to:

$$
\sigma_y^2 = (\beta_1 \sigma_{x_1})^2 + (\beta_2 \sigma_{x_2})^2
$$

 $\bullet$ If  $x_1$  and  $x_2$  are not independent of each other then:

$$
\sigma_y^2 = (\beta_1 \sigma_{x_1})^2 + (\beta_2 \sigma_{x_2})^2 + 2\beta_1 \beta_2 r_{12} \sigma_{x_1} \sigma_{x_2}
$$

where  $r_{12}$  is the correlation coefficient between  $x_1$  and  $x_2$ .

 $\bullet$ If *<sup>y</sup>* is <sup>a</sup> complicated function of the *<sup>x</sup>i*, then in general:

$$
\sigma_{y}^{2} = \sum_{i} \sum_{j} \frac{\partial y}{\partial x_{i}} \frac{\partial y}{\partial x_{j}} r_{ij} \sigma_{x_{i}} \sigma_{x_{j}}
$$

where the partial derivatives are evaluated at the point of interest inthe design space. When  $x_i$  and  $x_j$  are independent, then  $r_{ij} = 0$ .

As an example, suppose that the transfer function for *y* is givenby:

$$
y = \beta_0 + \beta_1 x_1 + \beta_2 x_2 + \beta_{12} x_1 x_2 + \beta_{11} x_1^2
$$

and that  $x_1$  and  $x_2$  are independent of each other. Then:

$$
\frac{\partial y}{\partial x_1} = \beta_1 + \beta_{12}x_2 + 2\beta_{11}x_1
$$

$$
\frac{\partial y}{\partial x_2} = \beta_2 + \beta_{12}x_1
$$

and the propagated error is:

$$
\sigma_y^2 = \left(\frac{\partial y}{\partial x_1}\sigma_{x_1}\right)^2 + \left(\frac{\partial y}{\partial x_2}\sigma_{x_2}\right)^2
$$
  
=  $((\beta_1 + \beta_{12}x_2 + 2\beta_{11}x_1)\sigma_{x_1})^2 + ((\beta_2 + \beta_{12}x_1)\sigma_{x_2})^2$ 

Note that this result

$$
\sigma_y^2 = ((\beta_1 + \beta_{12}x_2 + 2\beta_{11}x_1)\sigma_{x_1})^2 + ((\beta_2 + \beta_{12}x_1)\sigma_{x_2})^2
$$

offers multiple strategies for reducing  $\sigma^2_{y}$ :

- Reduce *x*1
- Reduce  $\sigma_{\mathbf{x}_i}$ *x*2
- Choose  $x_1$  and  $x_2$  to make  $\beta_1 + \beta_{12}x_2 + 2\beta_{11}x_1$  small, near 0
- $\bullet$ • Choose  $x_1$  to make  $\beta_2 + \beta_{12}x_1$  small, near 0

Calculate the variance participation factors (*VPF*), i.e. the fractions of the total variance caused by each contribution:

$$
VPF_1 = \frac{\left(\frac{\partial y}{\partial x_1}\sigma_{x_1}\right)^2}{\sigma_y^2}
$$

$$
VPF_2 = \frac{\left(\frac{\partial y}{\partial x_2}\sigma_{x_2}\right)^2}{\sigma_y^2}
$$

Use the *VPF*<sup>s</sup> to determine which variables deserve action and which can be ignored or even relaxed.

● Use the transfer function for *y* to optimize the response, i.e. either 1)<br>maximize the response 2) minimize the response or <sup>2</sup>) set the maximize the response, 2) minimize the response, or 3) set theresponse to a target value, by manipulating  $x_1$  and  $x_2$ :

$$
\mu_y = \beta_0 + \beta_1 x_1 + \beta_2 x_2 + \beta_1 x_1 x_2 + \beta_1 x_1^2
$$
  
=  $f(x_1, x_2)$ 

 $\bullet$ Use the transfer function for  $\sigma$ *y* to identify opportunities to reduce $\sigma_y$  by manipulating  $x_1, x_2, \sigma_{x_1}$ , and  $\sigma_{x_2}$ :

$$
\sigma_y^2 = ((\beta_1 + \beta_{12}x_2 + 2\beta_{11}x_1)\sigma_{x_1})^2 + ((\beta_2 + \beta_{12}x_1)\sigma_{x_2})^2
$$
  
=  $g(x_1, x_2, \sigma_{x_1}, \sigma_{x_2})$ 

 $\bullet$ Simultaneously optimize  $\mu_y$  while minimizing  $\sigma$ *y* or ...

Tip: Instead of struggling to simultaneously optimize  $\mu_y = f(x_1, x_2)$ while minimizing  $\sigma_y^2 = g(x_1, x_2, \sigma_{x_1}, \sigma_{x_2})$  GE uses  $\mu_y$  and  $\sigma_y$  to calculate the total defective rate relative to specification limits on*y*:

$$
p_{\text{total}} = 1 - \Phi(LSL < y < \text{USL}; \mu_y, \sigma_y)
$$

and then minimizes

$$
p_{\text{total}} = h_1(x_1, x_2).
$$

**Example**: Use your solution to DOE homework Problem 9.2 to a) maximize paper helicopter flight time and b) determine theinduced variation in flight time due to 10% (one sigma)manufacturing variation in blade width and length.

> Cut on solid lines andfold on dotted lines

Apply tape hereBladesBodyDrop-leg

**Solution**: The experiment's variables matrix was:

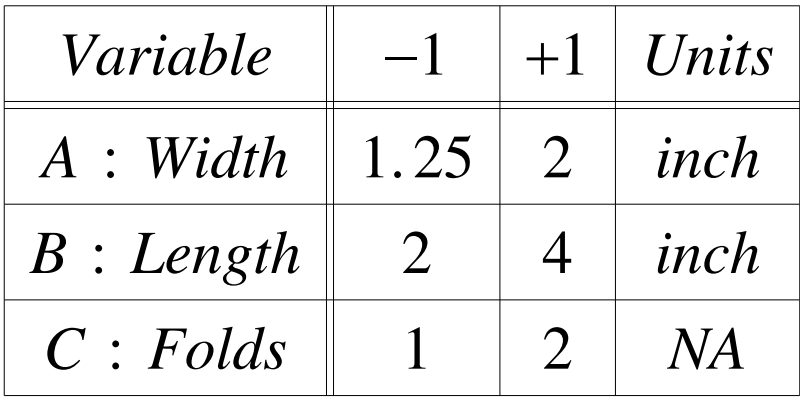

The equation for flight time in coded units was determined to be:

$$
Time = 3.93 - 0.22A + 1.03B - 0.15AB
$$

where *<sup>A</sup>* is the blade width and *<sup>B</sup>* is the blade length.

The flight time is maximized for  $A = -1$   $(1.25in)$  and  $B = 1$   $(4.0in)$ . Under these conditions the predicted flight time is:

$$
Time = 3.93 - 0.22(-1) + 1.03(1) - 0.15(-1)(1)
$$
  
= 3.93 + 0.22 + 1.03 + 0.15  
= 5.33s

For the optimal helicopter with 4 inch long blades, if the one sigma manufacturing variation in length is 10% or  $0.10 \times 4.0$ in = this helicopter, then the corresponding standard deviation in $= 0.4$ *in* for coded units is:

$$
\sigma_B = 0.4in\left(\frac{2}{2in}\right) = 0.4
$$

Likewise, For the optimal helicopter with 1.25 inch wide blades, if the one sigma manufacturing variation in width is 10% or $0.10 \times 1.25$ *in* = 0.125*in* for this helicopter, then the correst standard deviation in coded units is:  $= 0.125$ *in* for this helicopter, then the corresponding

$$
\sigma_A = 0.125in\left(\frac{2}{0.75in}\right) = 0.333
$$

The partial derivatives evaluated at the nominal conditions are:

$$
\frac{\partial Time}{\partial A}\Big|_{nominal} = \frac{\partial}{\partial A} (3.93 - 0.22A + 1.03B - 0.15AB)\Big|_{nominal}
$$
  
= -0.22 - 0.15B|<sub>B=1</sub>  
= -0.37

and

$$
\frac{\partial Time}{\partial B}\Big|_{nominal} = \frac{\partial}{\partial B} (3.93 - 0.22A + 1.03B - 0.15AB)\Big|_{nominal}
$$
  
= 1.03 - 0.15A|<sub>A=-1</sub>  
= 1.18

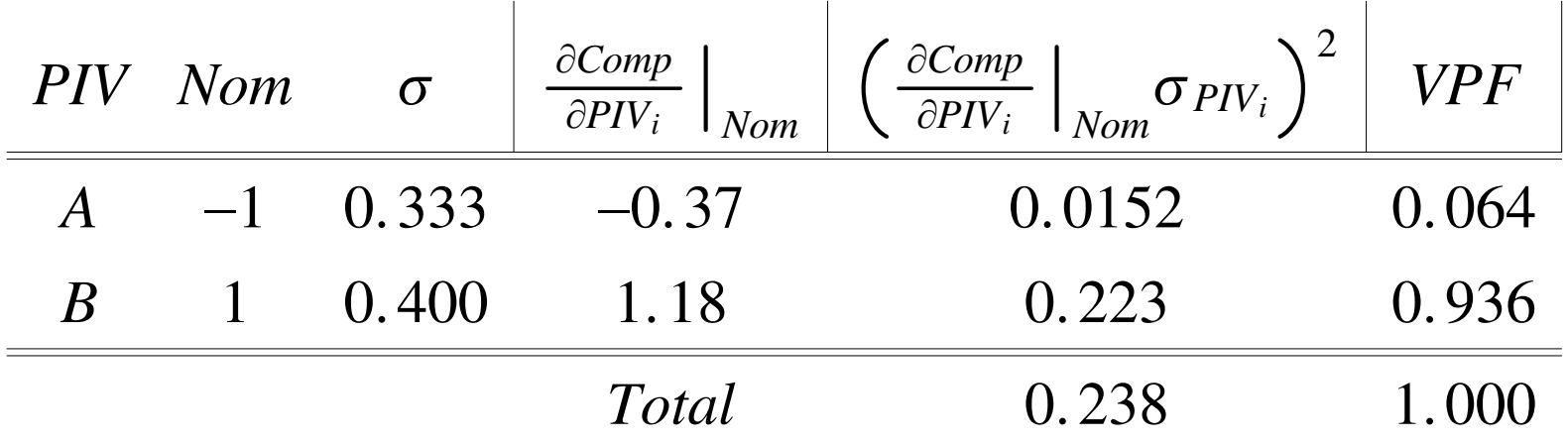

So the total variation propagated to the flight time response fromblade width and blade length variation is

$$
\sigma_{Time} = \sqrt{0.238}
$$

 $\, = \,$  $= 0.488$  seconds

That is, about one half second of variation in flight time will beinduced by 10% one-sigma variation in the blade width and length. 93.6% of the variation in flight time will be caused by variation in the blade length, so any process improvement effortsshould be directed at tightening the tolerances on the bladelength.

### **Example**: Seal compression is given by

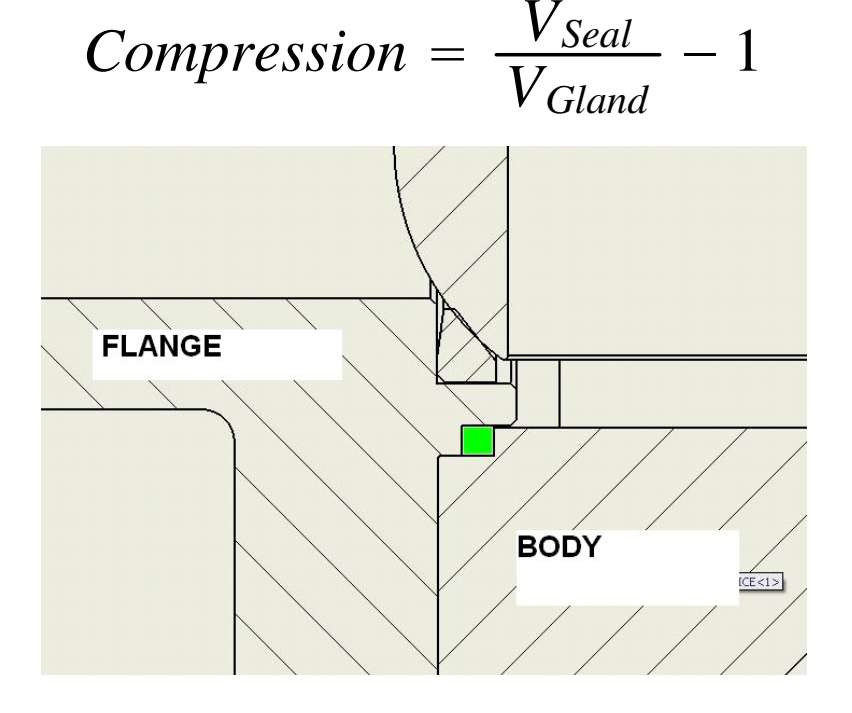

*VSeal* is the volume of the seal:

$$
V_{\text{Scal}} = \frac{\pi}{4} ST(SOD^2 - SID^2)
$$

*VGland* is the volume of the gland:

$$
V_{Gland} = \frac{\pi}{4}(BCD - FSH)(BSD^2 - FBD^2)
$$

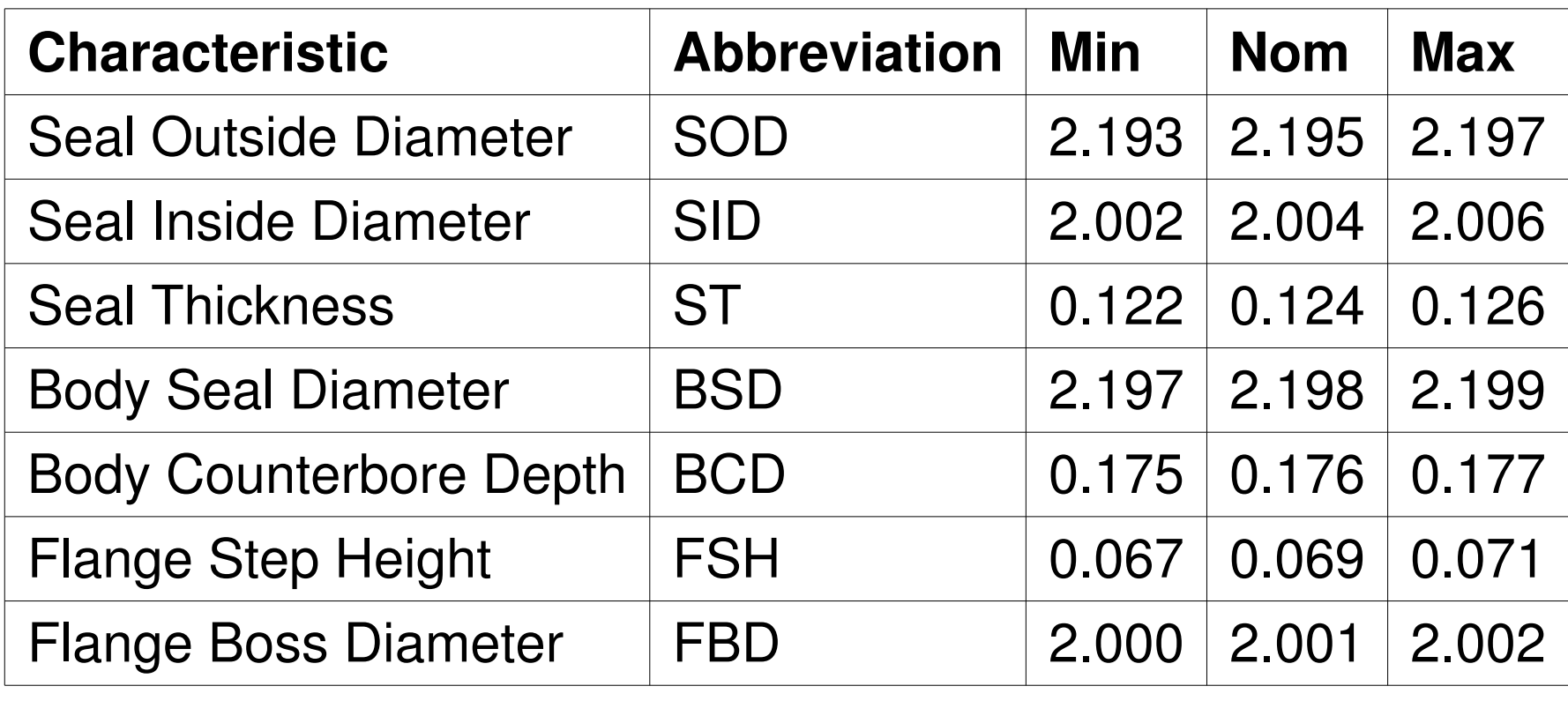

- $\bullet$  The minimum specification limit on compression is 6%. If the compression is significantly lower the seal leaks.
- $\bullet$ The nominal compression is 12.4%.
- $\bullet$  The worst case compression is 4.2% but how often does that happen?
- What is the effect of the componen<sup>t</sup> tolerances on compression?  $\bullet$

#### **Solution By Simulation**:

Simulation of 10000 seal assemblies assuming uniformdistributions:

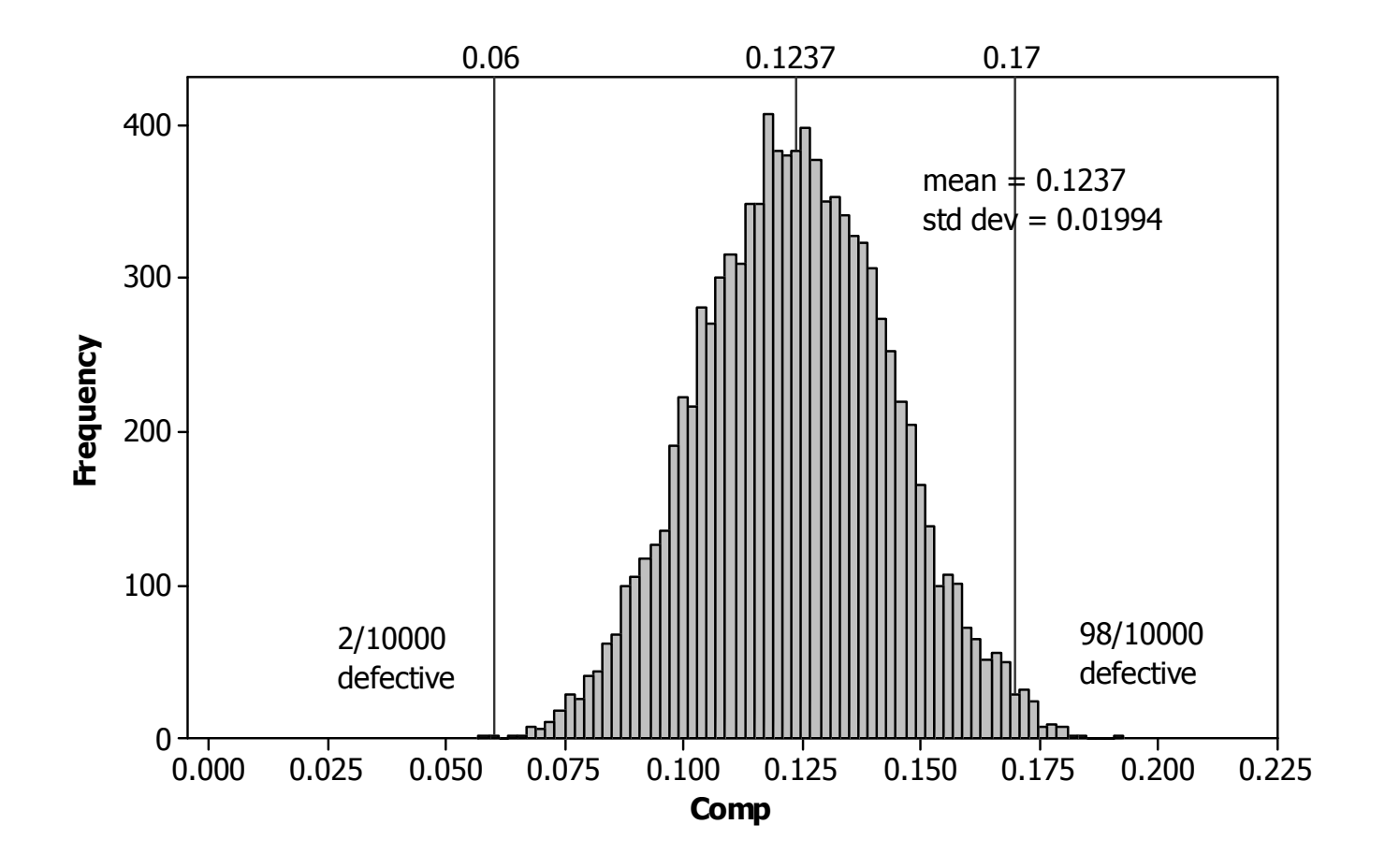

```
random 10000 c1;
   uniform 2.193 2.197.
rand 10000 c2;
   uniform 2.002 2.006.
rand 10000 c3;
   uniform 0.122 0.126.
rand 10000 c4;
   uniform 2.197 2.199.
rand 10000 c5;
  uniform 0.175 0.177.
rand 10000 c6;
  uniform 0.067 0.071.
rand 10000 c7;
   uniform 2.0 2.002.
let c8 = 3.14/4 * c3 \times (c1 \times 2) = c2 \times 2let c9 = 3.14/4 * (c5 - c6) * (c4 \times 2 - c7 \times 2)
let c10 = c8 / c9 - 1
```
#### **Analytical Method**

The simulation method doesn't quantify the individual contributions to the overall variability in compression; however, bythe analytical method:

$$
\sigma_{Comp} = \sqrt{\left(\frac{\partial Comp}{\partial SID} \sigma_{SID}\right)^2 + \dots + \left(\frac{\partial Comp}{\partial FBD} \sigma_{FBD}\right)^2}
$$

For <sup>a</sup> uniform distribution with specification limits *USL* and *LSL*:

$$
\mu = \frac{USL + LSL}{2}
$$

$$
\sigma = \frac{USL - LSL}{\sqrt{12}}
$$

The partial derivatives are evaluated at the nominal dimensions. For example:

$$
\frac{\partial Comp}{\partial SID} \Big|_{nominal} = \frac{\partial}{\partial SID} \Big( \frac{ST(SOD^2 - SID^2)}{(BCD - FSH)(BSD^2 - FBD^2)} \Big) \Big|_{nominal}
$$

$$
= \frac{-2 \times ST \times SID}{(BCD - FSH)(BSD^2 - FBD^2)} \Big|_{nominal}
$$

$$
= \frac{-2 \times 0.124 \times 2.004}{(0.176 - 0.069)(2.198^2 - 2.001^2)}
$$

$$
= -5.615
$$

#### Evaluating all of the contributions:

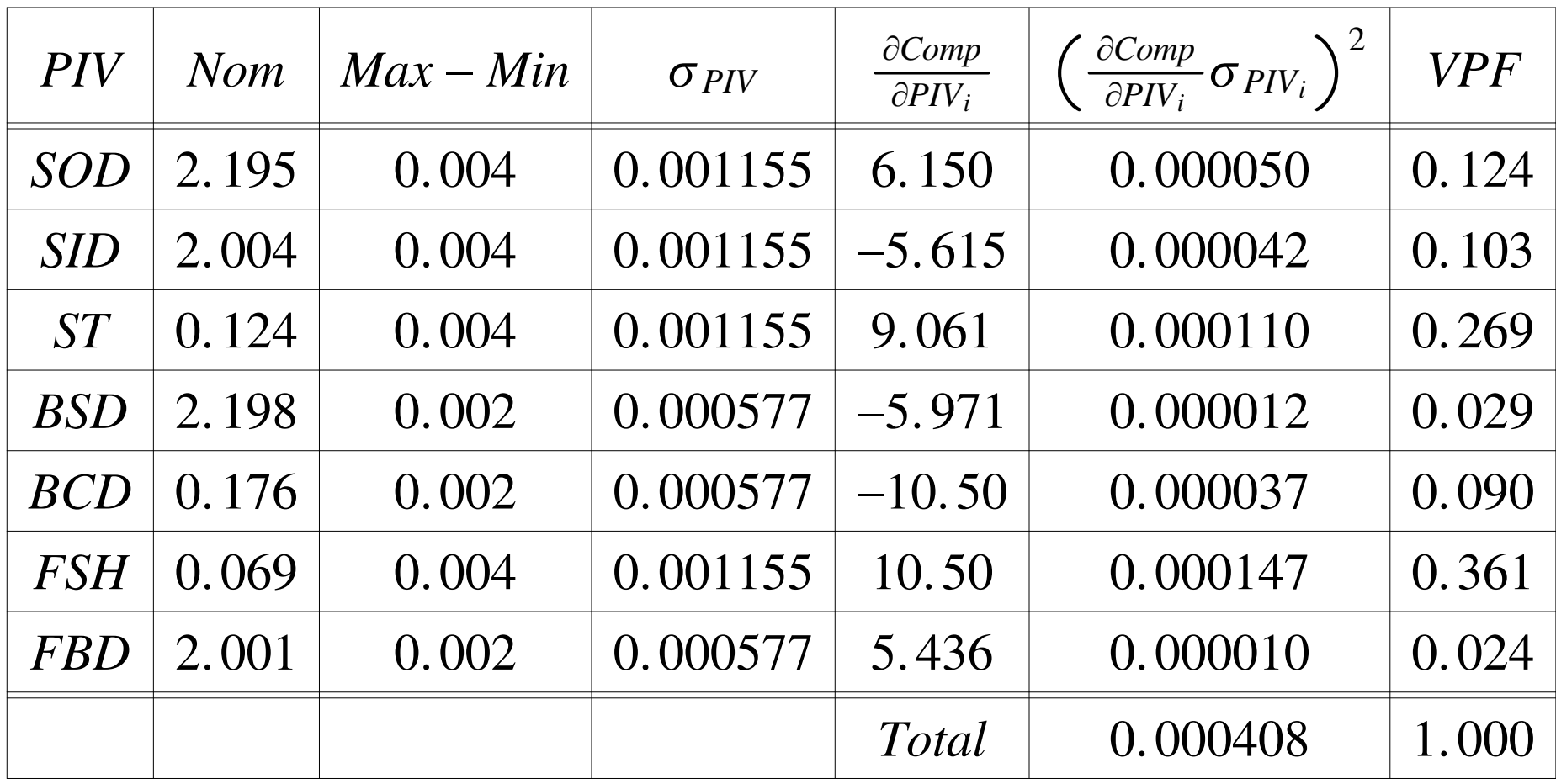

 $\bullet$  So the total variation propagated to the compression from the seven process input variables is

$$
\sigma_{Comp} = \sqrt{0.000408}
$$

$$
= 0.0202
$$

which is in excellent agreement with the simulation.

- $\bullet$  The largest contributors to variation in compression are flange step height *(FSH)* and seal thickness *(ST)* which account for 63% of the total variation.
- Note that *FSH* and *ST* act in the same horizontal direction in the areas section view above cross section view above.

#### **Further Questions**

- $\bullet$  Is it reasonable to ignore all variation in componen<sup>t</sup> dimensions excep<sup>t</sup> flange step height and seal thickness?
- What if the component distributions are normal, centered in their<br>space with  $USI = 4\pi r^2$  $\bullet$ specs, with  $USL - LSL = 4\sigma$ ?
- What if the component distributions are normal, biased by  $1.5\sigma$  in<br>directions to reduce compression, with  $I\ll I$ ,  $I\ll I 4\sigma^2$ directions to reduce compression, with  $USL - LSL = 4\sigma$ ?